# **Prototype declarative analysis interface using uproot and awkward-array**

## **Mason Proffitt**

**(University of Washington)**

**September 12, 2019**

## **About me (and my group)**

- **Physics PhD student at the University of Washington**
- **Advisor: Gordon Watts, postdoc: Emma Torró**
- **Currently based in Seattle, but moving (back) to CERN in 11 days**
- **Projects:**
	- IRIS-HEP Analysis Systems (this work)
	- ATLAS analysis (long-lived particle search with displaced jets)
	- MATHUSLA (proposed dedicated long-lived particle detector)

## **Introduction**

#### **• The challenge that we're trying to address at UW:**

- Accessing selections of data for analysis in a columnar format
- In general, the data could be anywhere:
	- Local disk, cluster, web, grid, etc.
- and in any format:
	- xAOD, flat ROOT ntuple, HDF5, Parquet, etc.

#### ● **Main focus so far:**

- Developing a prototype abstract interface for specifying a selection
- Implementing some backends that actually return this selection for some popular HEP data formats

### **Data selection interface**

- Interface for selecting data is query**based, modeled after [LINQ](https://docs.microsoft.com/en-us/dotnet/csharp/programming-guide/concepts/linq/) from C#**
- **Queries are written within Python**
- **Example from prototype:**

**data\_source.Select("lambda e: {'eventNumber': e.eventNumber,\**

 **'jet\_pT': e.CalibJet\_pT}")\**

 **.Where("lambda e: (e.jet\_pT > 1000).Count() > 0"))**

#### **Abstract syntax trees**

- **Query is parsed as an abstract syntax tree (AST) by the built-in Python module ast**
- **An AST is composed of nodes and their relationships**

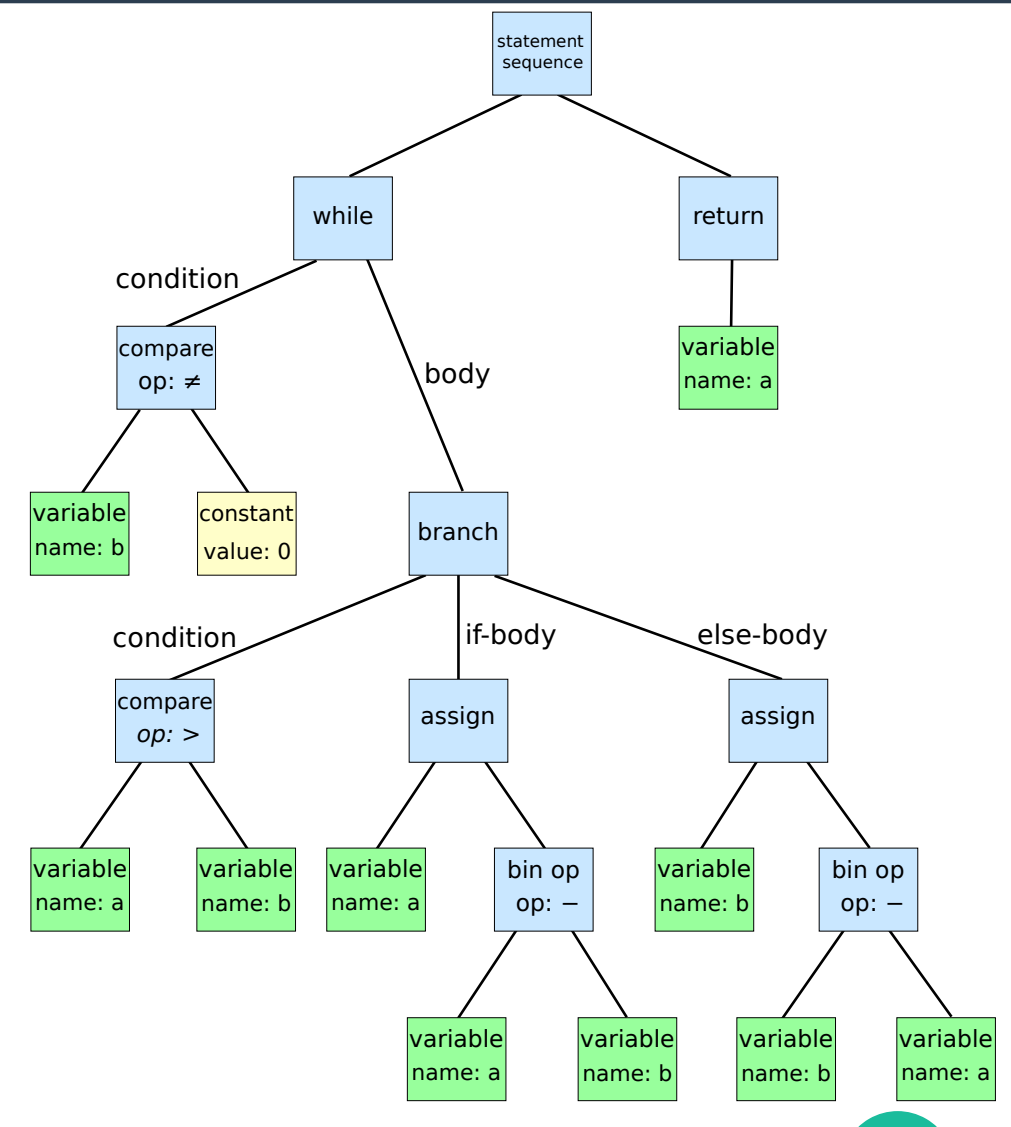

**5**

#### **Backend code generation**

- **Each node of the AST is translated into a representation appropriate for the data source by one of several backends**
- **This generates new code to actually extract the selection from data**

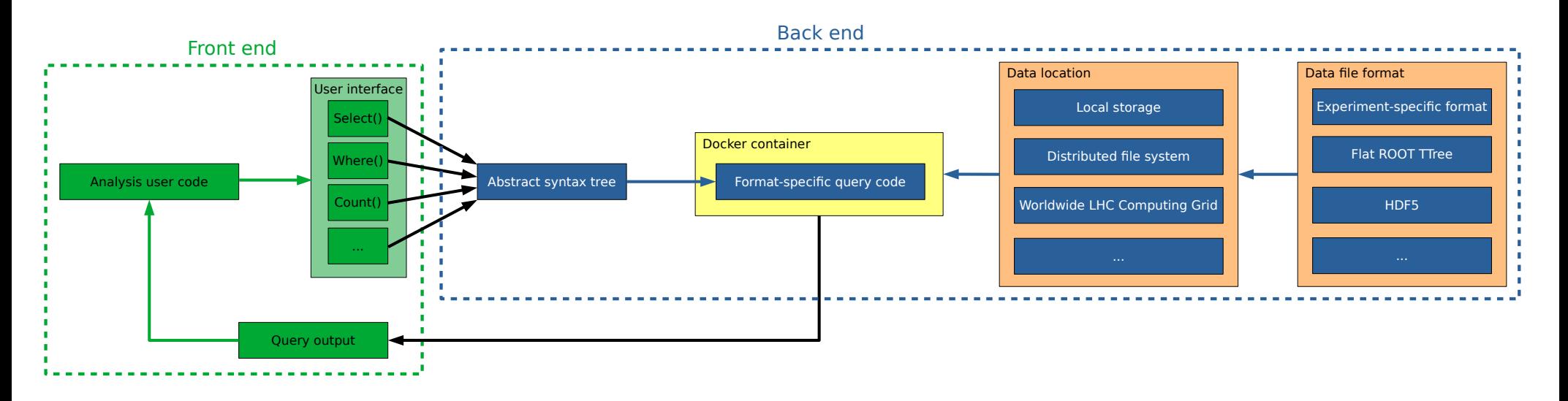

## **Backends**

#### ● **Current backends:**

- xAOD (C++) (see Gordon's talk)
- flat ROOT ntuples:
	- uproot + awkward-array (Python)
	- RDataFrame  $(C++)$

#### ● **I've focused on creating the uproot/awkward-array backend**

- AST translator for this backend:
	- [https://github.com/masonproffitt/BDTTrainingAnalysisLanguage/blob/master/](https://github.com/masonproffitt/BDTTrainingAnalysisLanguage/blob/master/pythonarraylib/python_array_ast_visitor.py) [pythonarraylib/python\\_array\\_ast\\_visitor.py](https://github.com/masonproffitt/BDTTrainingAnalysisLanguage/blob/master/pythonarraylib/python_array_ast_visitor.py)
- Query usage examples:
	- [https://github.com/masonproffitt/BDTTrainingAnalysisLanguage/blob/master/](https://github.com/masonproffitt/BDTTrainingAnalysisLanguage/blob/master/examples/array_examples.ipynb) [examples/array\\_examples.ipynb](https://github.com/masonproffitt/BDTTrainingAnalysisLanguage/blob/master/examples/array_examples.ipynb)
	- [https://github.com/masonproffitt/BDTTrainingAnalysisLanguage/blob/master/](https://github.com/masonproffitt/BDTTrainingAnalysisLanguage/blob/master/examples/p4_test.ipynb) [examples/p4\\_test.ipynb](https://github.com/masonproffitt/BDTTrainingAnalysisLanguage/blob/master/examples/p4_test.ipynb)

#### **Remarks on uproot/awkward backend**

- **Going from a Python AST to Python code is (not surprisingly) very simple**
- **Columnar data extraction and selection functionality is built in to uproot/awkward-array**
- **Often ends up just being a stress test for awkward-array, running into spots where awkward breaks**
- **Lot of issues and pull requests!**

#### **Pull requests I've made on scikit-hep/awkward-array:**

- in Fix iteration over Rows #188 opened 2 days ago by masonproffitt • Changes requested  $\sim$  Fix len of ChunkedArray after chunksizes changes  $\sim$ #179 by masonproffitt was merged 28 days ago  $\triangleright$  allow assignment within JaggedArray by boolean or integer indexing  $\triangleright$ #167 by masonproffitt was merged on Jul 24  $\sim$  Boolean indexing fix  $\sim$ #151 by masonproffitt was merged on Jun 20 • Approved  $\sim$  Fix JaggedArray, reduce() when content goes past last offset  $\sim$ #140 by masonproffitt was merged on Jun 4
- $\sim$  Add unzip functionality for tables and arrays  $\times$ #139 by masonproffitt was merged on Jun 14 · Approved
- $\sim$  Fix iteration over Row elements  $\sim$ #138 by masonproffitt was merged on Jun 11 · Approved
- $\sim$  fix for creating TLorentzVectorArray from JaggedArray slices  $\sim$ #129 by masonproffitt was merged on May 7

**[https://github.com/scikit-hep/awkward-array/pulls?](https://github.com/scikit-hep/awkward-array/pulls?utf8=%E2%9C%93&q=author%3Amasonproffitt) [utf8=%E2%9C%93&q=author%3Amasonproffitt](https://github.com/scikit-hep/awkward-array/pulls?utf8=%E2%9C%93&q=author%3Amasonproffitt)**

## **Difficulties**

#### ● **Inconsistencies between numpy and awkward**

- Methods existing in one but missing in other
- Both having methods with the same name but different default behavior or different parameters
- Some inconsistencies are necessitated by different data structures, some are design choices
- This should improve in awkward-1.0

**• Queries quickly get very ugly when you need to make detailed analysis cuts**

- Often easier to make the selection simpler and then manipulate results manually in Python
- It's a bit of an art to get the right balance between filtering at the query level vs. analysis code following the query execution

## **Conclusion**

- **Basic query functionality has been implemented in the uproot/awkward-array backend, running on flat ntuples from my ATLAS analysis**
	- Doing a columnar analysis partially using this backend
	- Working on putting more of the workload into the query
- **Provides a good test of uproot/awkwardarray, and shows where there are weaknesses in these**